## **Nápověda k objednávání obědů iCanteen on-line**

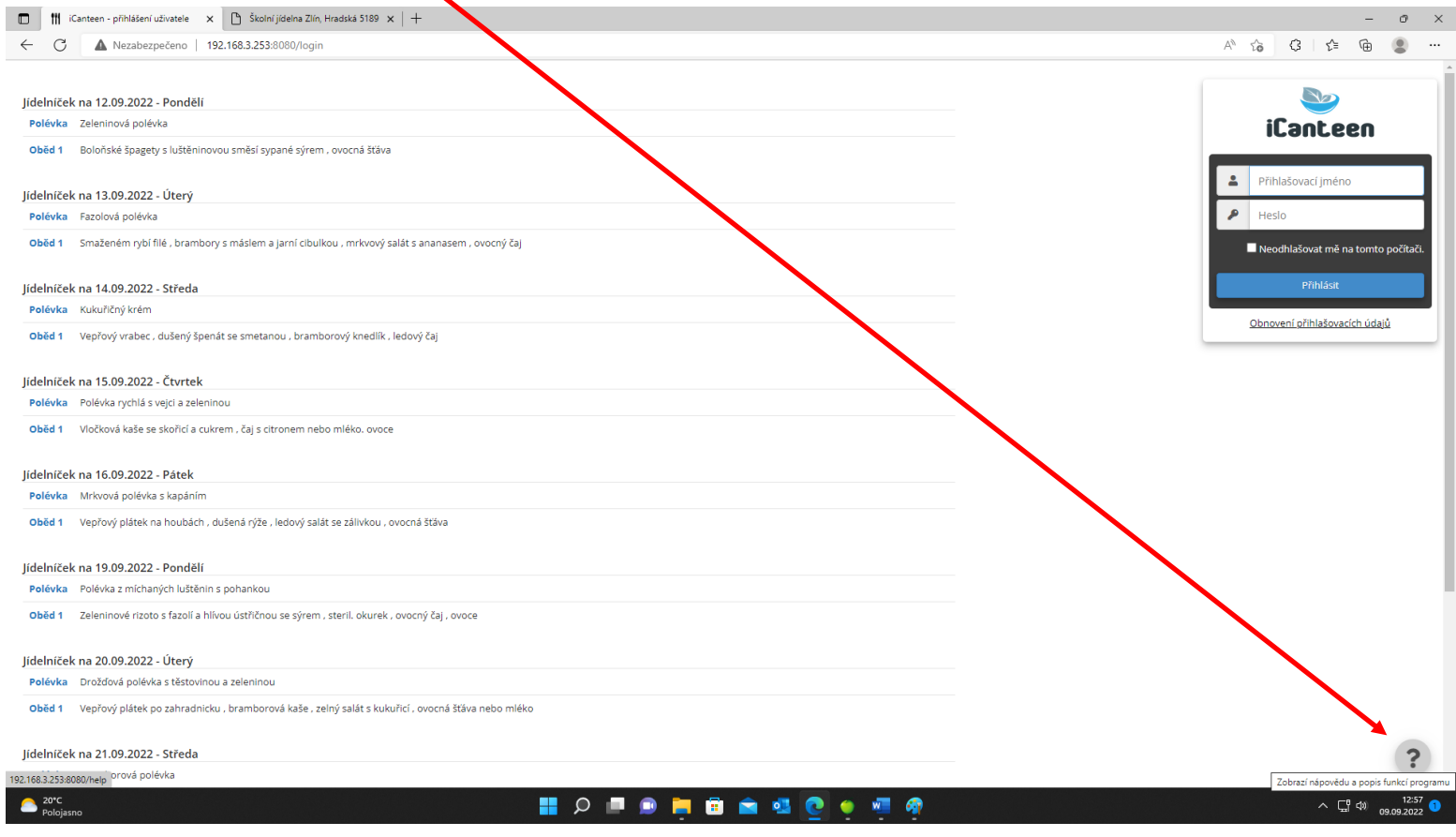

## **Přihlášení do účtu strávníka**

Г

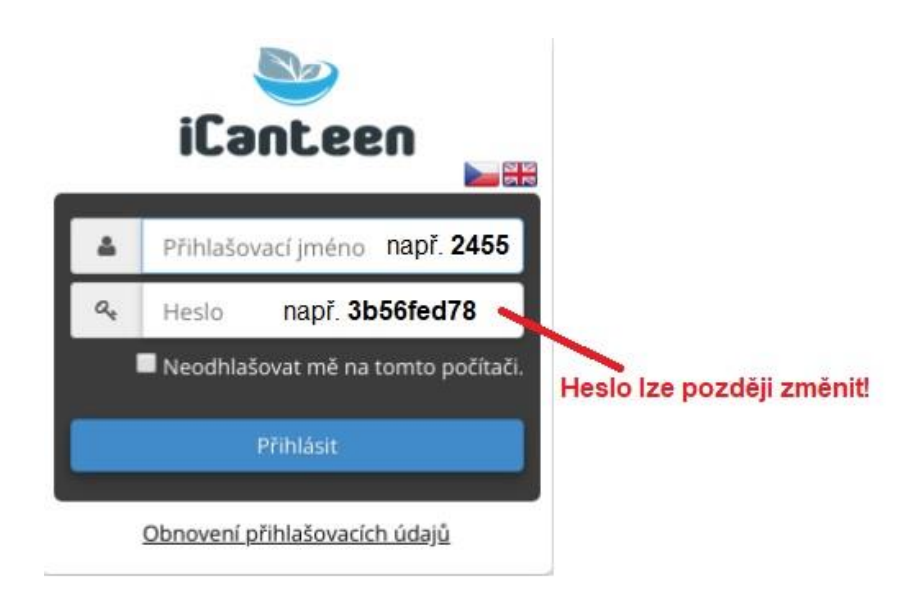